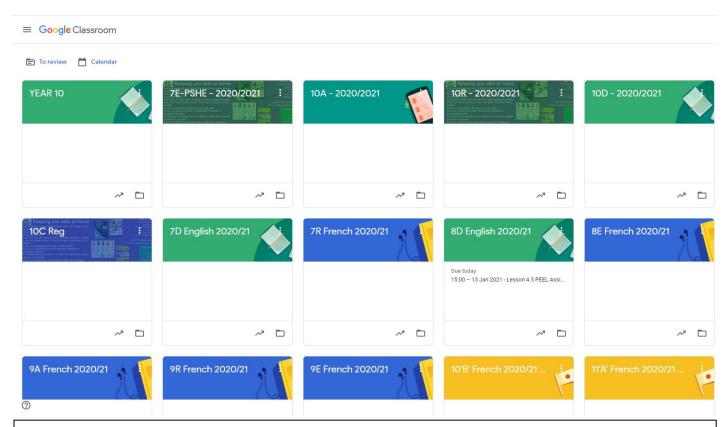

When logging in to classroom.google.com, students will see a similar page to the above – this is the Teacher's homepage, but students will see their classes for each subject displayed.

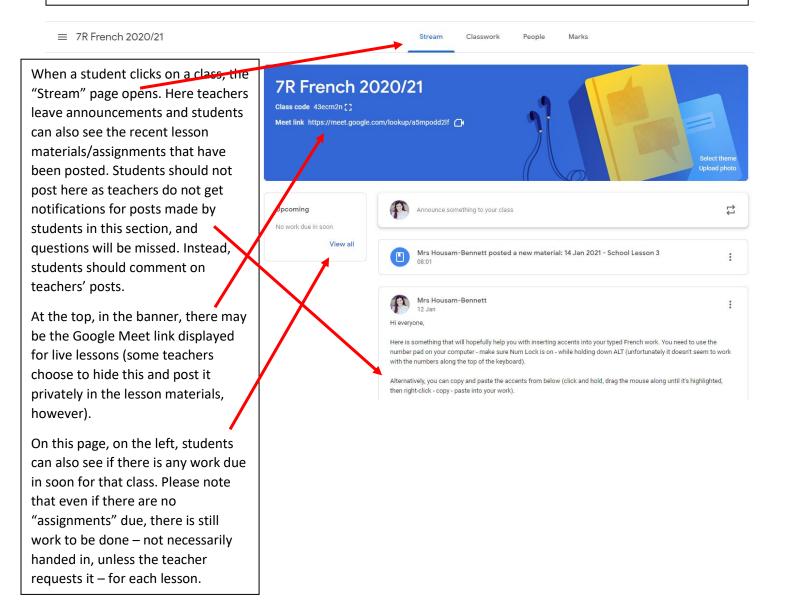

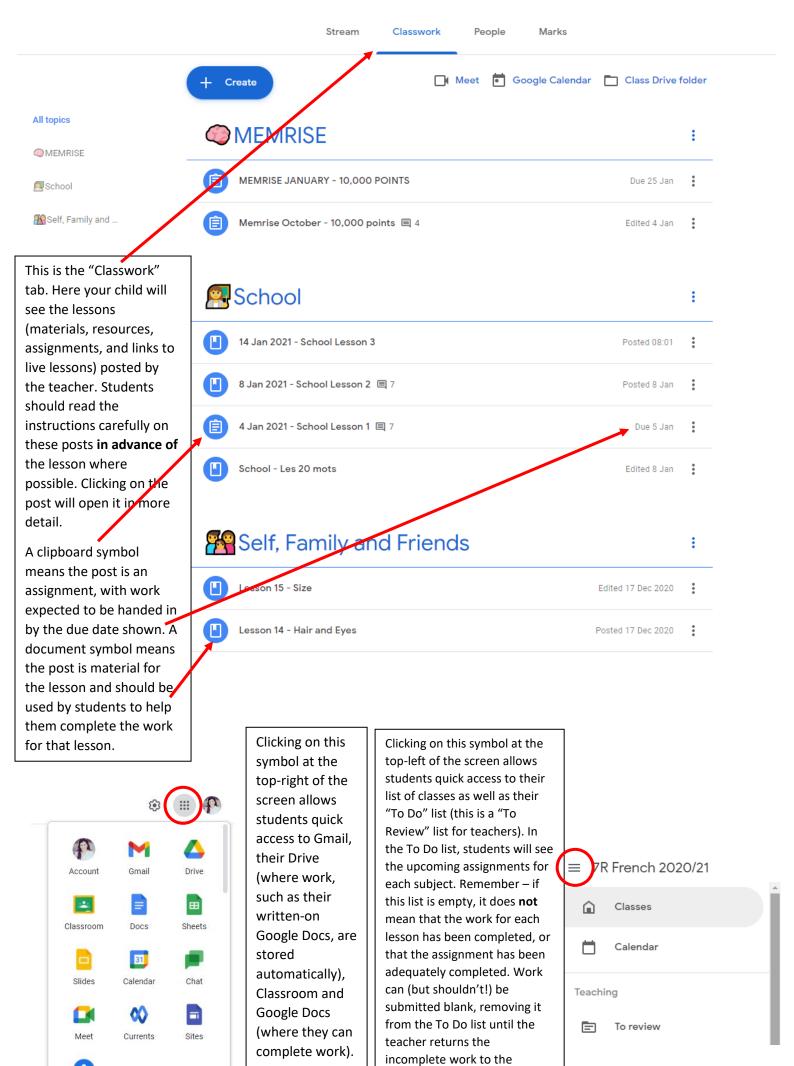

student.